## **Platzhalter für detaillierte Informationen in der Abrechnung**

Mit Hilfe von mehreren Platzhaltern sind Sie in der Lage, spezifische Daten zum Objekt des Servicevertrags und zu den abgelesenen Zählerständen auszugeben.

Die Platzhalter fügen Sie einfach in der unten angegebenen Schreibweise an der gewünschten Stelle des Artikeltextes (im Servicevertragsartikel, im Feld: "Bezeichnung" für die Langbezeichnung) ein. Im späteren Ausdruck werden an ihrer Stelle die zugehörigen Werte ausgewiesen.

## Platzhalter in der Software

## Die verfügbaren Platzhalter sind:

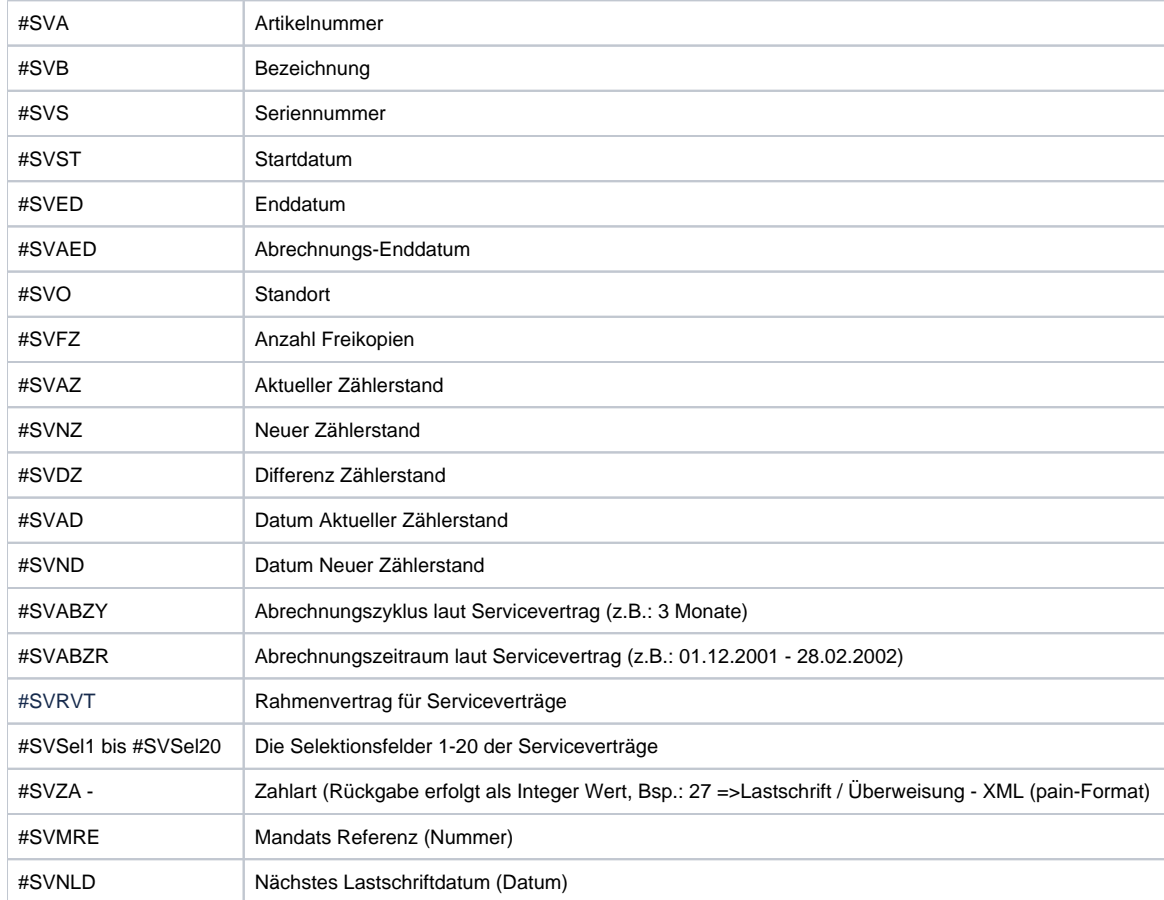

## Verwendung der Platzhalter

Die Platzhalter lassen sich z. B. in den Bezeichnungen nutzen. Ausgegeben werden an der Stelle der Platzhalter dann die zugehörigen Werte.

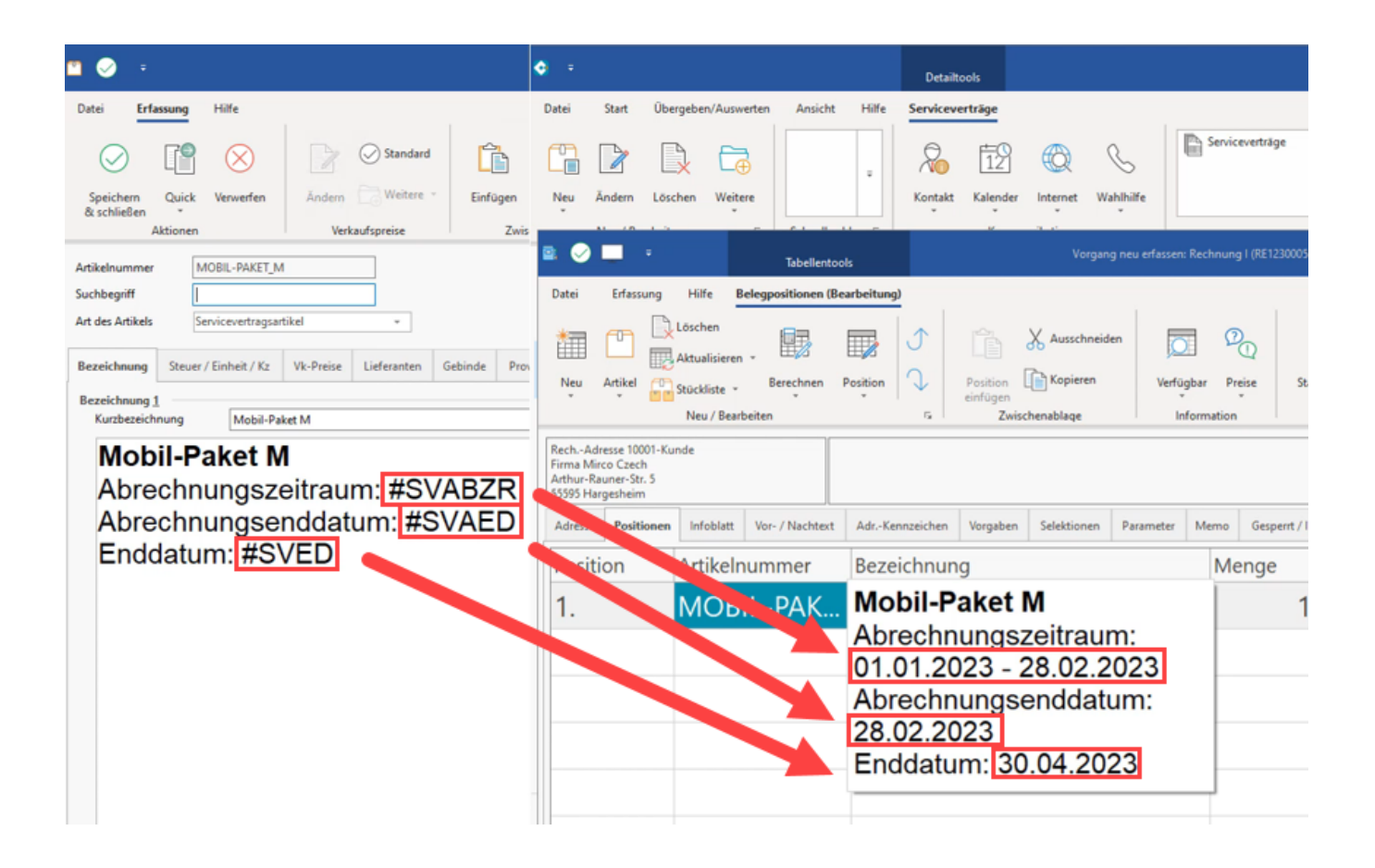